## Segona prova. Part A: prova pràctica

Resolució EDU/182/2021, de 29 de gener, de convocatòria de concurs oposició de per a l'ingrés i accés a la funció pública docent i adquisició de noves especialitats (DOGC núm. 8332, de 3.22021).

**Cos**: Cos de professors tècnics de formació professional **Especialitat**: Tècniques i procediments d'imatge i so

# SUPÒSIT 1

## **EXERCICI AMB ADOBE PREMIERE**

Multicàmera

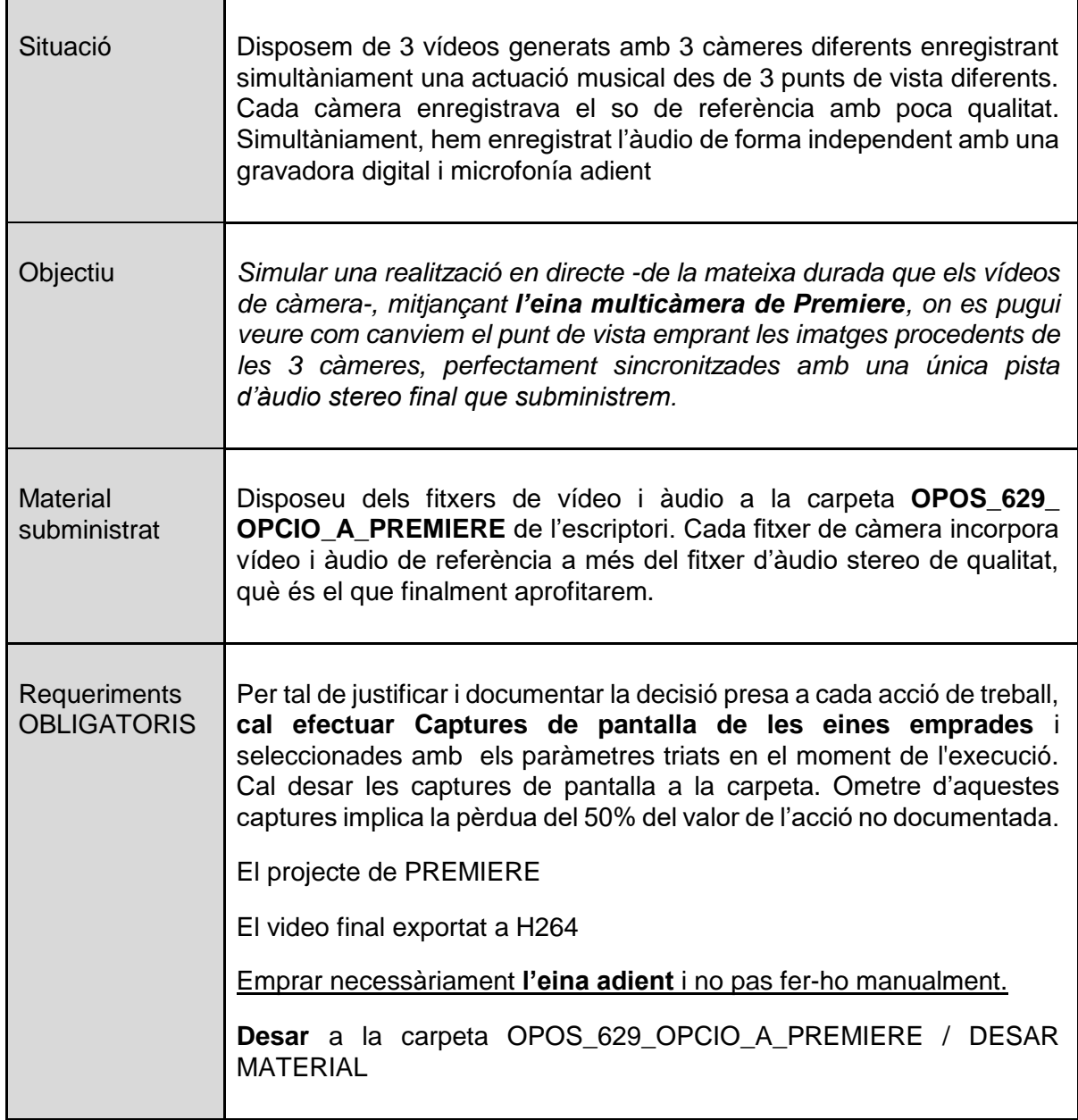

### **EXERCICI AMB AFTER EFFECTS**

Crear text 3d amb ombres adaptat a una superfície i esborrar un vehicle.

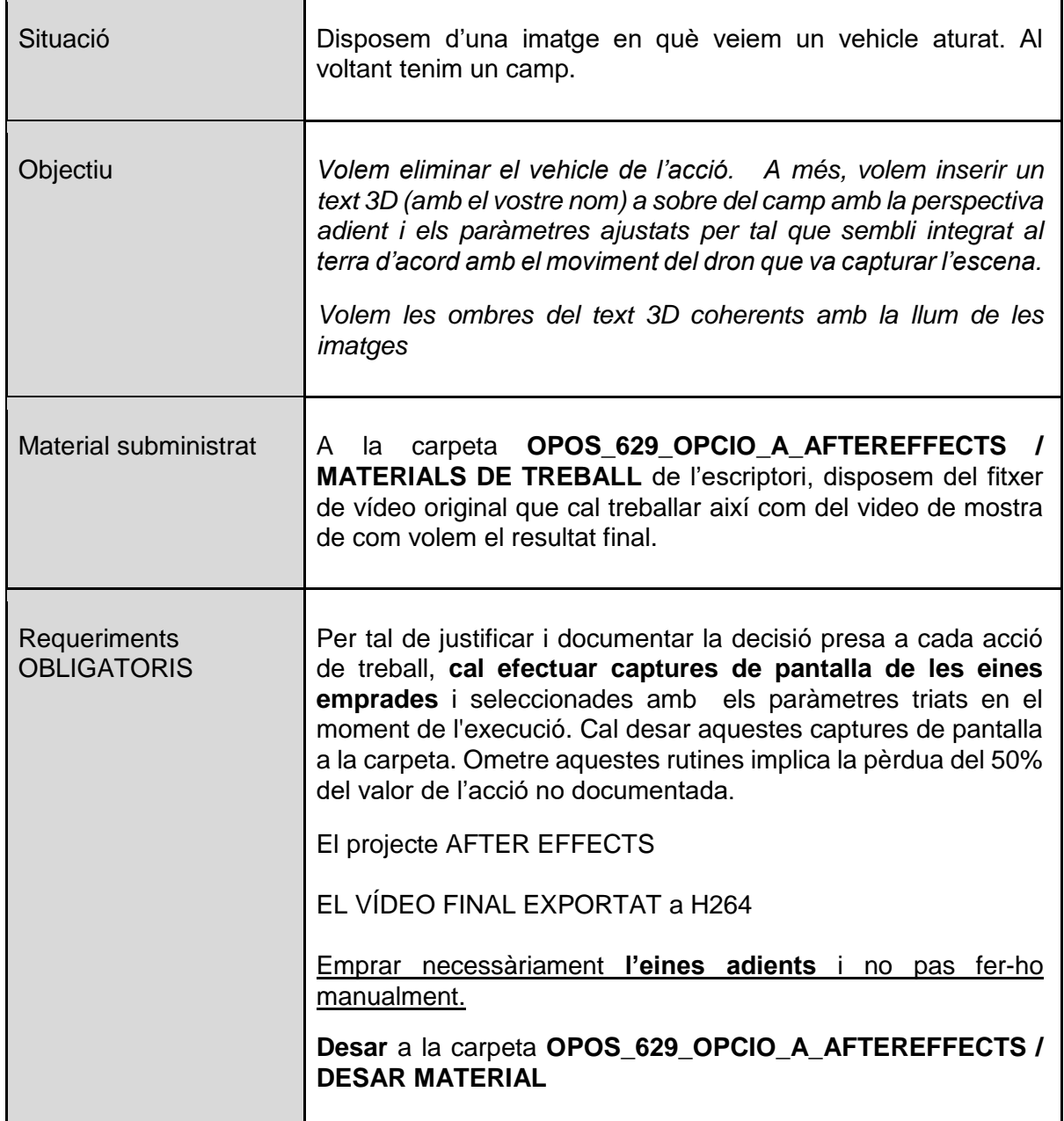

### **SUPÒSIT DE SO**

#### **Disseny d'un espectacle en directe**

Generar la documentació necessària per al seu muntatge, connexió i realització.

A partir de la formació indicada i l'stage plot de la *Figura 1 supòsit A proporcionada a l'annex*:

Formació de la banda:

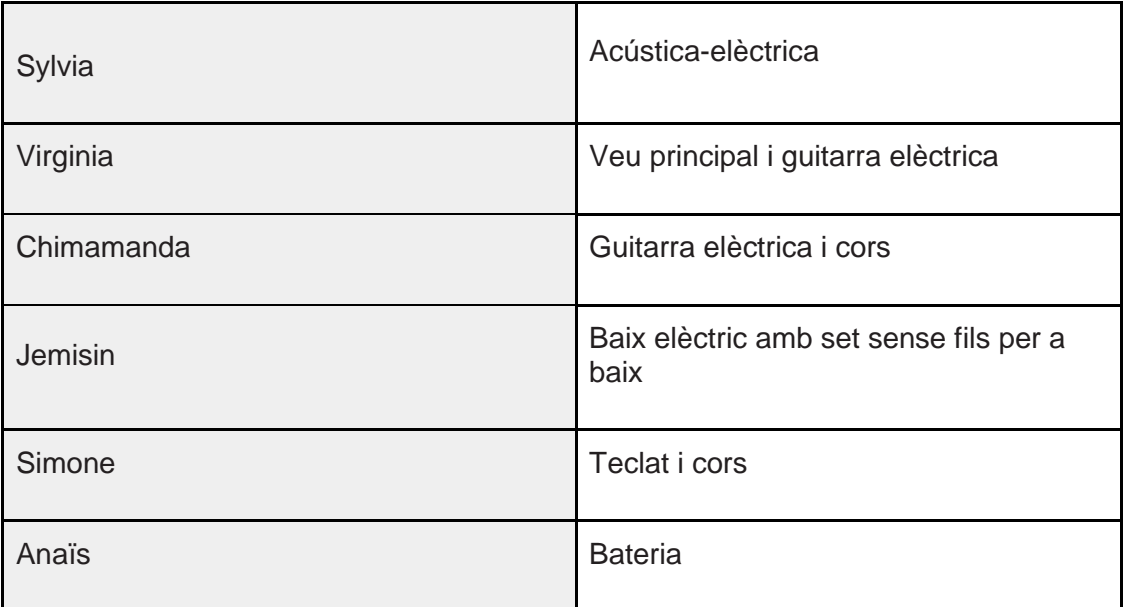

### **Important:**

- S'aplicarà compressió a dos elements de la bateria i a la veu principal.
- S'afegirà una reverberació general a tota la banda
- Es considera únicament equipament analògic.

1.- **Realitzar el rider de banda**, ha d'incloure necessitats de FOH, llista de canals completa i llista d'enviaments.

2.- **Completar l'stage plot** amb totes les indicacions i els elements necessaris.

3.- Dissenyar un **Diagrama de connexions (línies)** complint les següents condicions:

Serà per a un concert de la banda a la que heu realitzat el rider al punt 1.

Utilitzant la taula de mescles YAMAHA GA24/12 de la que us facilitem una imatge de referència, *Figura 2 supòsit A proporcionada a l'annex.*

L'espectacle disposarà de PA estèreo i Sidefills.

## **SUPÒSIT DE FOTOGRAFÍA**

Tenim l'encàrrec de realitzar una sèrie de fotografies per un reportatge de natura de la Vall d'Aran. Hem tingut un petit problema amb el primer equip de càmera Full Frame i hem d'utilitzar el segon cos de càmera, una Nikon D7000.

- 1. Al configurar el format de captació, utilitzo NEF.
	- Quin format és aquest?
	- Per aconseguir aprofitar el rang dinàmic de la càmera exposo cap a la dreta de l'histograma. Per què aquesta decisió? Raona la resposta.

2. El nostre material és un objectiu de 50mm però la nostra càmera Nikon D7000 té un factor de retall 1.5x.

- Quina distància focal serà l'equivalent a la nostra càmera DSLR?
- Quin sensor estarem utilitzant i per què "varia" la distancia focal de 50mm? Raona la resposta.

3. Volem realitzar la mateixa fotografia però amb diferents EV. En aquest cas, utilitzem l'objectiu Nikon AF-S DX 10-24mm f/3.5-4.5 G. Vull aconseguir la màxima nitidesa. El fotòmetre ens dona uns valors de f22 (obertura mínima del diafragma), una ISO 400 i velocitat d'obturació 1/60.

> ● Quin equivalent en exposició podria utilitzar tenint en compte la premisa d'aconseguir la màxima nitidesa possible? Explica com ho has aconseguit.

## **CONCRECIÓ DE PROPOSTES D'ACTIVITATS D'APRENENTATGE A L'AULA**

A la concreció de propostes d'activitats d'aprenentatge a l'aula, l'aspirant haurà de triar entre una de les 4 pràctiques o supòsits de l'opció triada i desenvolupar els aspectes següents:

- 1. La ubicació del contingut pràctic en el currículum,
- 2. La interrelació amb altres continguts,
- 3. Els coneixements o capacitats prèvies que ha de tenir l'alumnat,
- 4. Les activitats que es duran a terme,
- 5. Els recursos necessaris,
- 6. La gestió del grup,
- 7. Els criteris i instruments d'avaluació que es proposa per una sessió de classe en el context descrit en el supòsit.

# SUPÒSIT 2

## **EXERCICI AMB AFTER EFFECTS**

### SUPERPOSICIÓ D'OBJECTES

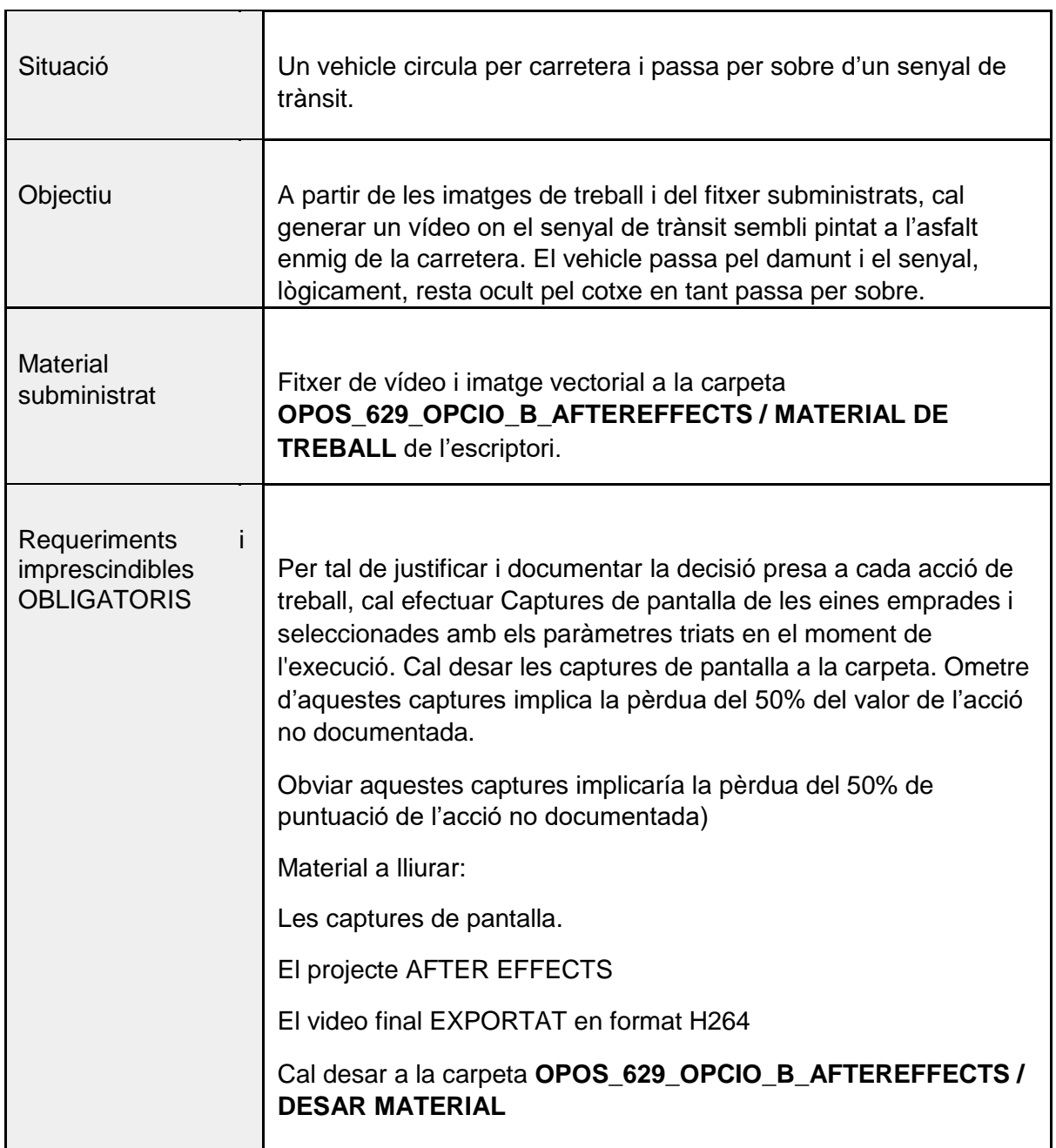

## **EXERCICI PHOTOSHOP**

Situació

- 1. Hem fet la captació d'aquesta escena (foto1) i volem fer un revelat digital. En quin format està l'arxiu original que reprodueix aquesta imatge?
- 2. Ajusta i fes una distribució tonal per encabir a l'histograma tots els tons.
- 3. Ajusta la temperatura de color a EXTERIOR.
- 4. Obre'l en Photoshop com objecte intel·ligent, de manera no destructiva.
- 5. Fes una màscara del cel.
- 6. Col·loca el cel alternatiu (foto2)
- 7. Equipara els colors de la foto als colors del cel, de manera no destructiva.
- 8. Treu l'arbust que hi ha a la cantonada inferior-esquerra.
- 9. Desenfoca els graffitis de la pared del fons.
- 10. Guarda en un format que admeti capes.

Fitxers disponibles a la carpeta OPOS\_OPCIO\_B\_PHOTOSHOP / MATERIAL DE TREBALL Desar el resultat a la carpeta OPOS\_OPCIO\_B\_PHOTOSHOP / DESAR MATERIAL

### Foto 1: imatge original

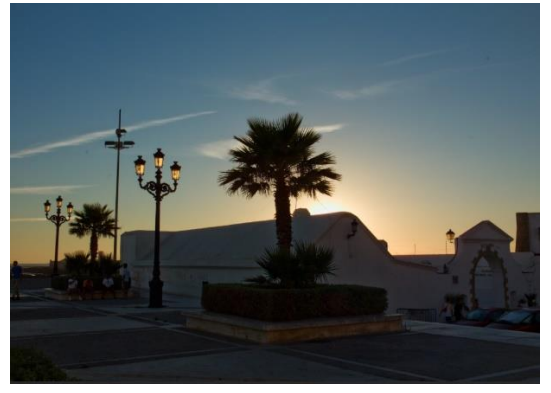

Foto 2: resultat aproximat

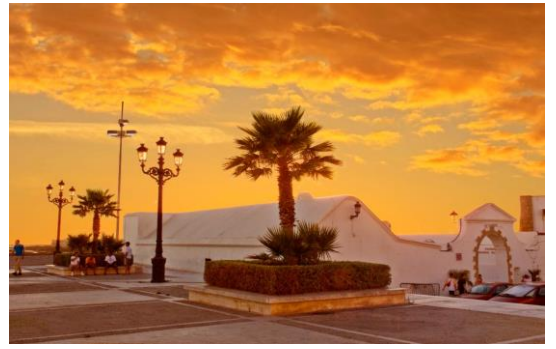

## **SUPÒSIT DE SO**

#### Situació

**Sessió de gravació d'una banda on** s'enregistren simultàniament, però separats físicament. Amb la següent instrumentació i requisits:

- Bateria captada amb 4 micròfons (Bombo, Caixa, OHL i OHR).
- Guitarra elèctrica (micròfon + amplificador)
- Baix elèctric (DI)
- Cantant (un sol micròfon)
- La interfície de so que utilitzarem té 4 entrades de micròfon i 4 entrades de línia.

1.- **Fer una llista dels micròfons que utilitzarem per a gravar la bateria**, a quin element associarem i la seva posició justificant-la.

2.- **Completar diagrama de connexions** *(figura 1 supòsit B)* de la sessió afegint els elements que calguin per fer una gravació òptima. Els elements poden ser genèrics.

**3.- Crear la sessió de protools** (a partir de la *figura 2 supòsit B)* de la gravació indicant en els llocs adients o en comentaris la informació necessària.

Figura 1 i Figura 2 s'adjunten en paper com a annex.

### **SUPÒSIT TV TV/CINEMA**

Situació: Elements tècnics:

Disposem d'un estudi de TV amb plató i sala de control i d'un sistema multicàmera amb càmeres JVC GY-HM890RE ProHD Studio/E. A la sala de control disposem de CCU JVC RM HP790DE, per controlar i comandar a distancia les càmeres així com diversos instruments de monitoratge, mesura i calibratge de senyal electrònic. Se'ns plantegen els següents reptes

1. Disposem d'una graella amb 30 focus dimeritzats, 20 sense cap filtre i 10 amb filtres de diferents colors, tots Fresnel halògens de 3200ºK de TC. Tenim planificat que la llum general sigui blanca però també volem certes pinzellades de color en diverses parts del plató.

Diques què faràs per a obtenir un correcte equilibri cromàtic -a la zona en què volíem llum blanca- però sense perdre l'efecte de color a plató dels focus filtrats.

Pel que fa a la qualitat del color, si el fabricant no ens dona el valor percentual d'índex de rendiment cromàtic dels focus (RCI), amb quina altre nova unitat de mesura ens el pot donar?

2. Hem d'executar el WB des d'una CCU en mode manual per la qual cosa necessitem un tipus de monitor *d'scope*.

- Quin podria ser aquest instrument?
- **Què** ens indicaria en aquest instrument que el balanç de blancs ha estat correctament executat?

3. L'equip de realització vol incorporar dues càmeres extra al plató per fer un curtmetratge sobre el protagonista, es tracta d'una SONY Venice i una ALEXA Mini. Observem que el valor de l'obturador de càmera indica 172,8º a 24 fps.

- Volem saber a què equival aquest valor en termes de fracció de segon.
- Un cop definides les IDT/ODT de cada càmera a Davinci Ressolve, quin *Color Science* triaries per al projecte de cinema si volguessis aconseguir la màxima qualitat de color amb el software per a la pospo?

4.Tanmateix disposem d'uns pedestrals de càmera tipus APS

- Quina és la base del seu funcionament?
- Quina funcionalitat bàsica te?

5. Un cop realitzats els ajustos anteriors, procedim a enfocar manualment el presentador, emprant la màxima DF del nostre objectiu. Un cop enfocat, fem un zoom out per enquadrar a un pla general i descobrim que l'enfoc es va perdent gradualment a mesura que fem *zoom out* passant del PPP al PG.

- Quin és el procediment per a la solució d'aquest problema?
- Com en diem dels objectius que no pateixen aquest problema?

6. Emprant un monitor *false color*, observem que el rostre d'un tertulià apareix de color groc.

- Quin significat té?
- Quina actuació cal emprendre?

### **CONCRECIÓ DE PROPOSTES D'ACTIVITATS D'APRENENTATGE A L'AULA**

A la concreció de propostes d'activitats d'aprenentatge a l'aula, el/l'aspirant haurà de triar entre una de les 4 pràctiques o supòsits de la opció triada i desenvolupar els aspectes següents:

- 1. La ubicació del contingut pràctic en el currículum,
- 2. La interrelació amb altres continguts,
- 3. Els coneixements o capacitats prèvies que ha de tenir l'alumnat,
- 4. Les activitats que es duran a terme,
- 5. Els recursos necessaris,
- 6. La gestió del grup,
- 7. Els criteris i instruments d'avaluació que es proposa per una sessió de classe en el

context descrit en el supòsit.